#### **List layers name in functions panel within "select by expression" dialog**

*2014-11-18 02:52 AM - Harrissou Santanna*

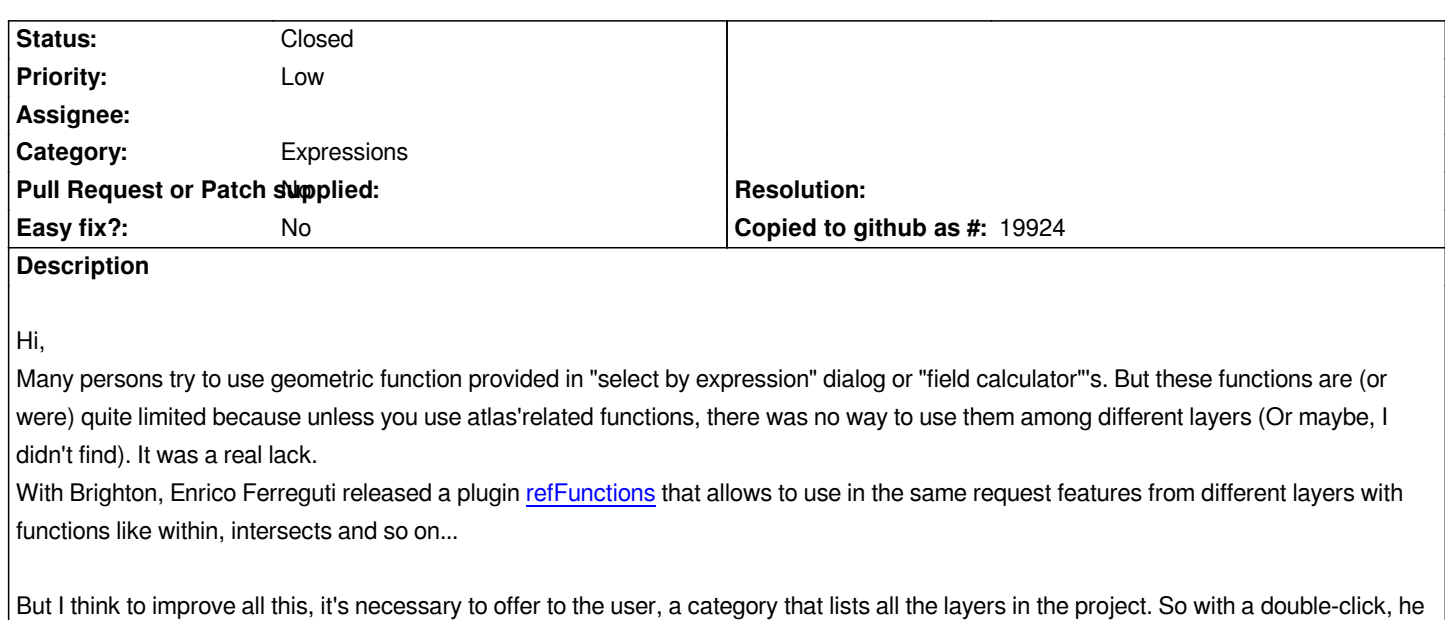

#### **Associated revisions**

### **Revision 878ee5c0 - 2017-07-31 12:08 AM - Nyall Dawson**

*Add items for project map layers and relations to expression builder*

*can add it to the request (as it currently does with [layer's field a](https://plugins.qgis.org/plugins/refFunctions/)nd other functions)*

*Allows easy insertion of map layer IDs and relation IDs into expressions. Numerous expression functions now utilise these, so it makes sense to allow them to be easily inserted.*

*Fix #11680, #16879*

*Sponsored by Andreas Neumann*

#### **Revision ae806ad1 - 2017-09-28 02:16 PM - Nyall Dawson**

*Add items for project map layers and relations to expression builder*

*Allows easy insertion of map layer IDs and relation IDs into expressions. Numerous expression functions now utilise these, so it makes sense to allow them to be easily inserted.*

*Fix #11680, #16879*

*Sponsored by Andreas Neumann*

## **History**

**#1 - 2015-10-06 12:56 AM - Jürgen Fischer**

*- Category set to Expressions*

## **#2 - 2015-10-09 07:06 PM - Nyall Dawson**

*- Priority changed from High to Low*

# **#3 - 2015-10-09 07:06 PM - Nyall Dawson**

*- Target version changed from Future Release - High Priority to Future Release - Lower Priority*

# **#4 - 2017-05-01 12:47 AM - Giovanni Manghi**

*- Easy fix? set to No*

#### **#5 - 2017-08-01 11:30 AM - Nyall Dawson**

*- % Done changed from 0 to 100*

*- Status changed from Open to Closed*

*Applied in changeset commit:qgis|878ee5c067b86defaaad0ad36c9af0b45b86aa95.*